# 20er-Rechenrahmen

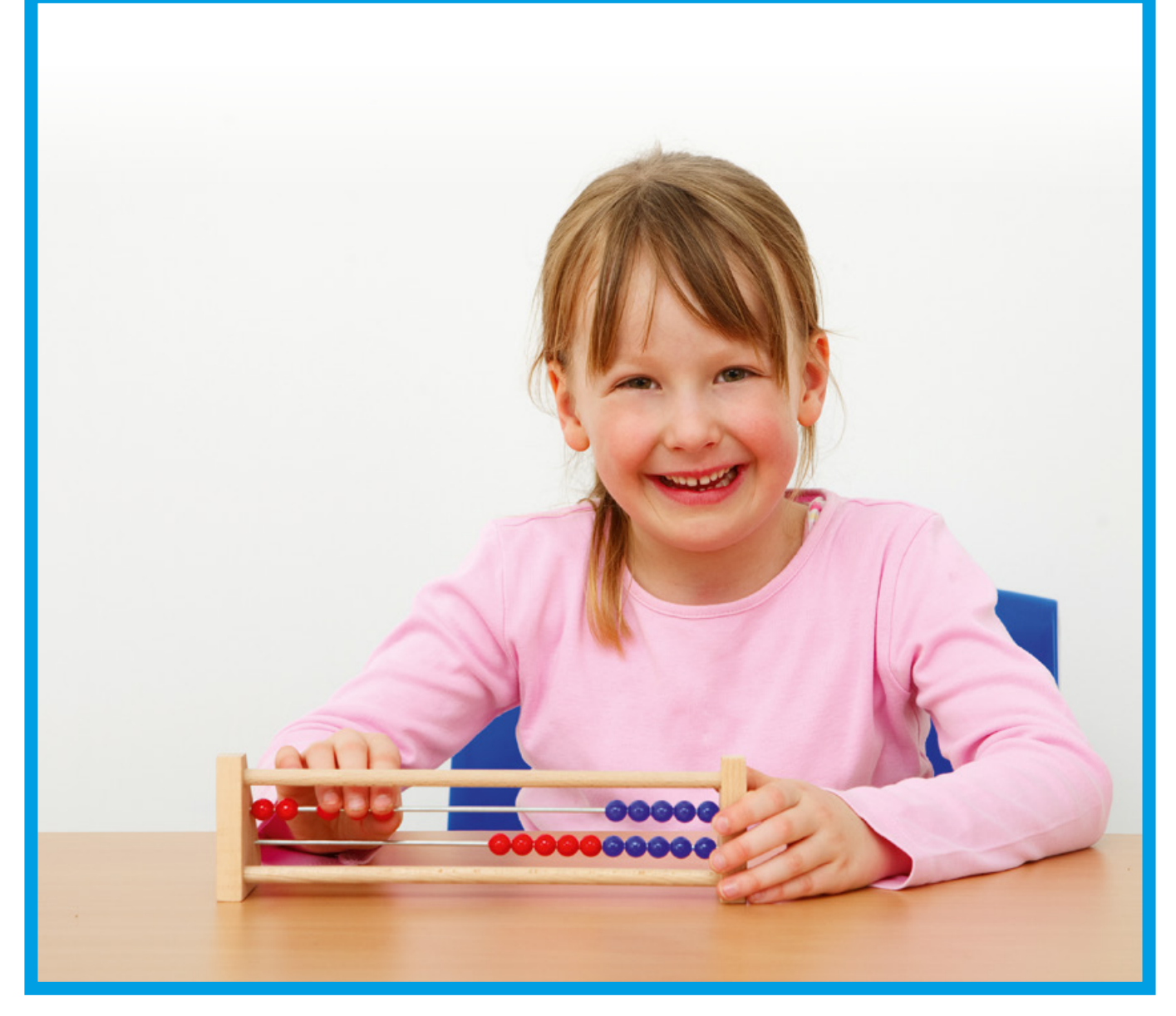

## Lehrerhandreichung mit Kopiervorlagen

für Schüler-Rechenrahmen im Zahlenraum 1 – 20

Art.-Nr.: 66017

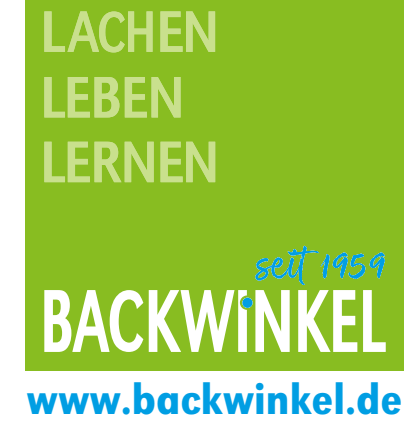

Ruhrallee 5 • 45525 Hattingen Telefon: +49 2324 5666-0 • E-Mail: info@backwinkel.de

## Schüler-Rechenrahmen 1 – 20

Der Rechenrahmen, der dem Mathematikbereich Arithmetik zuzuordnen ist, trägt maßgeblich zur Entwicklung von soliden Zahlvorstellungen im Zahlenraum bis 20 bei. Der klassische Rechenrahmen eignet sich daher hervorragend zur Einführung des 20er-Zahlenraumes. Die Kinder gewinnen vielfältige Vorstellungen, wie Zahlbeziehungen und -eigenschaften (z. B. Vorgänger, Nachfolger / doppelt so viele, halb so viele / gerade, ungerade). So erhalten sie Sicherheit im Umgang mit Zahlen und mit Rechenoperationen im 20er-Zahlenraum.

Die 20 Kugeln, übersichtlich auf einem Rahmen, jeweils in 5er-Schritten, sind für die Kinder nicht mehr abstrakt, sondern plötzlich vorstellbar und greifbar. Zahlen bis 20 werden abgezählt, gebündelt, zerlegt, verdoppelt und halbiert. Schritt für Schritt gelangen Ihre Schüler von der Mengenvorstellung zum Zählen und Rechnen.

Vielfältige Übungen lassen sich mit dem Rechenrahmen durchführen, hier einige Beispiele:

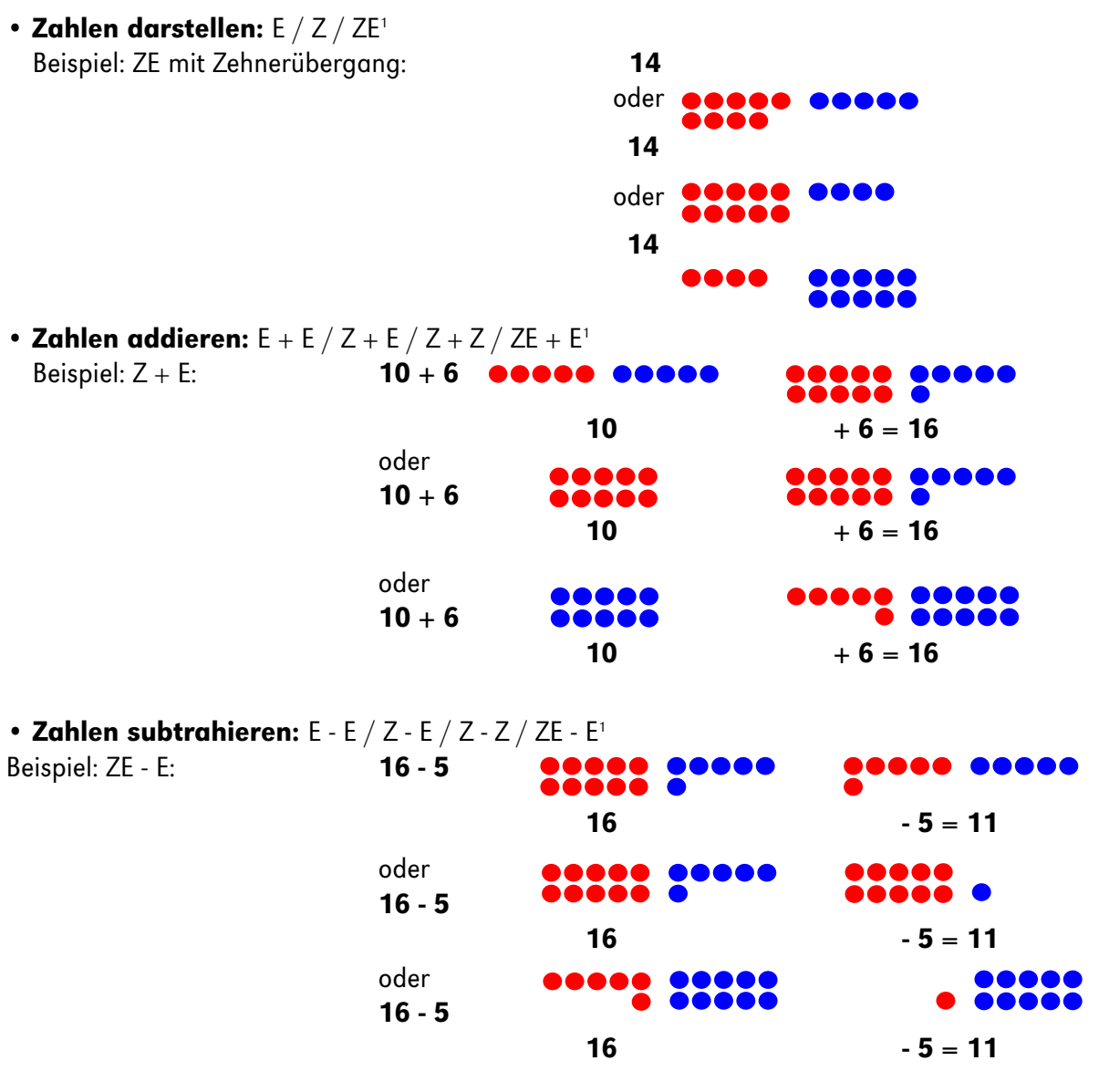

<sup>1</sup> Legende: E = Einer / Z = Zehner (glatte Zehner, ohne Zehnerübergang) / ZE = Zehner und Einer (mit Zehnerübergang)

\_\_\_\_\_\_\_\_\_\_\_\_\_\_\_\_\_\_\_\_\_\_\_\_\_\_\_\_\_\_

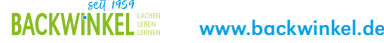

Die Informationen und Kopiervorlagen erleichtern Ihnen den sofortigen Einsatz des Rechenrahmens im Unterricht. Hier wird nur eine kleine Auswahl dessen vorgestellt, was Sie mit dem Material praktizieren können. Die vorliegenden Kopiervorlagen sind als Anregung gedacht. Die Arbeitsblätter können sowohl für die gezielte Wiederholung des Gelernten, zur Differenzierung oder als Zugabe für schnelle Rechner verwendet werden.

### Kopiervorlage 1: Blanko-Arbeitsblatt passend zum 20er-Rechenrahmen

Die Vorlage wurde so gestaltet, dass Sie diese ganz individuell bearbeiten und einsetzen können. Der passende Arbeitsauftrag wird nach Wunsch einfach hinzugefügt. Das Feld bietet genügend Platz auch für handschriftliche Formulierungen.

Nach Belieben kann so das Arbeitsblatt beispielsweise für schwächere Schüler im Förderunterricht oder für schnellere Rechner als Zusatz eingesetzt werden.

Je nach Ihrer Anweisung stellen Ihre Schüler Zahlen dar, addieren oder subtrahieren sie.

Benötigtes Material: 20er-Rechenrahmen, Bleistift und Buntstifte

#### Kopiervorlage 2: Plusaufgaben am 20er-Rechenrahmen

Die Vorlage, in Zusammenarbeit mit dem 20er-Schüler-Rechenrahmen, eignet sich hervorragend zur Einführung des Zahlenraums bis 20. Speziell bei diesem Arbeitsblatt geht es darum, Zahlen im ZR von 1 bis 20 darzustellen und zu addieren.

Der Arbeitsauftrag dieser Kopiervorlage ist einfach und ohne großartige Erklärungen zu verstehen. Die Kugeln sollen entsprechend der Aufgabe und der Farbgebung des Rechenrahmens angemalt und das Ergebnis notiert werden. Für einige Kinder wird es eine große Hilfe sein, den Rechenrahmen zur Hilfe zu nehmen. Durch den handelnden Umgang fällt es ihnen leichter, sich in dem Zahlenraum zu orientieren.

Achten Sie zur gleichzeitigen Förderung der Feinmotorik auf exaktes Ausmalen der Kugeln.

Benötigtes Material: 20er-Rechenrahmen, Bleistift und Buntstifte

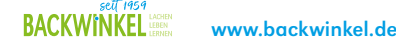

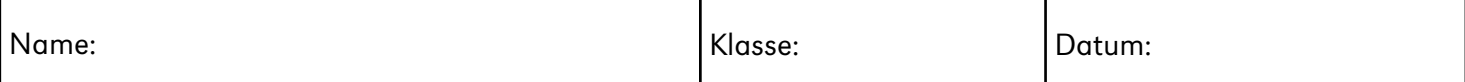

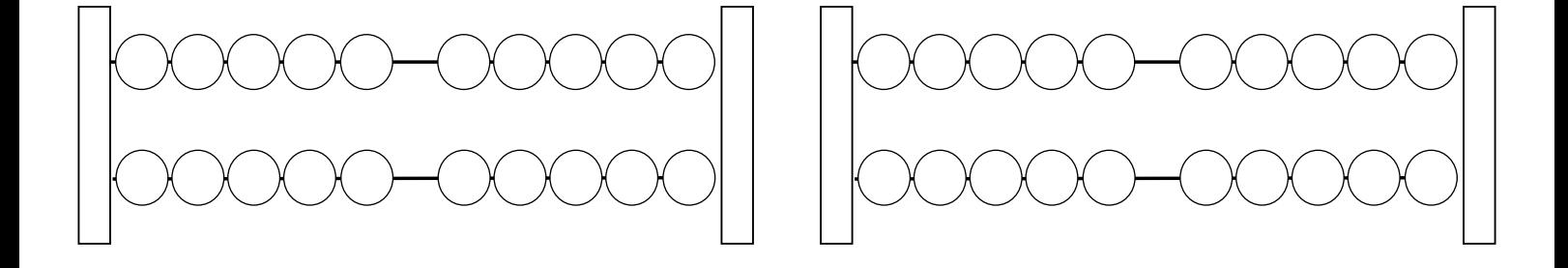

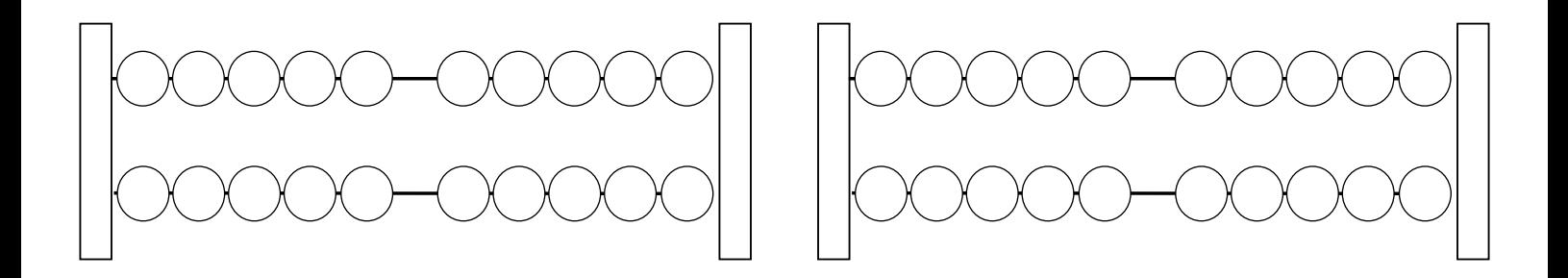

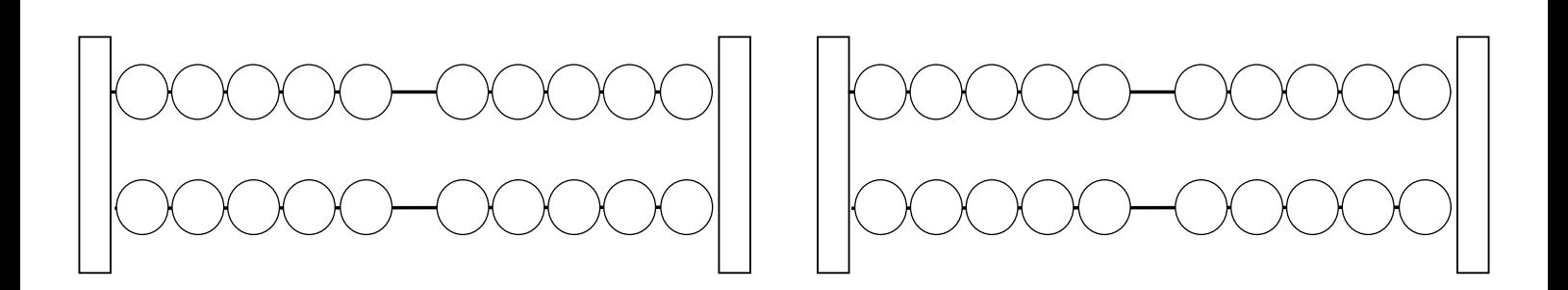

Arbeitsauftrag:

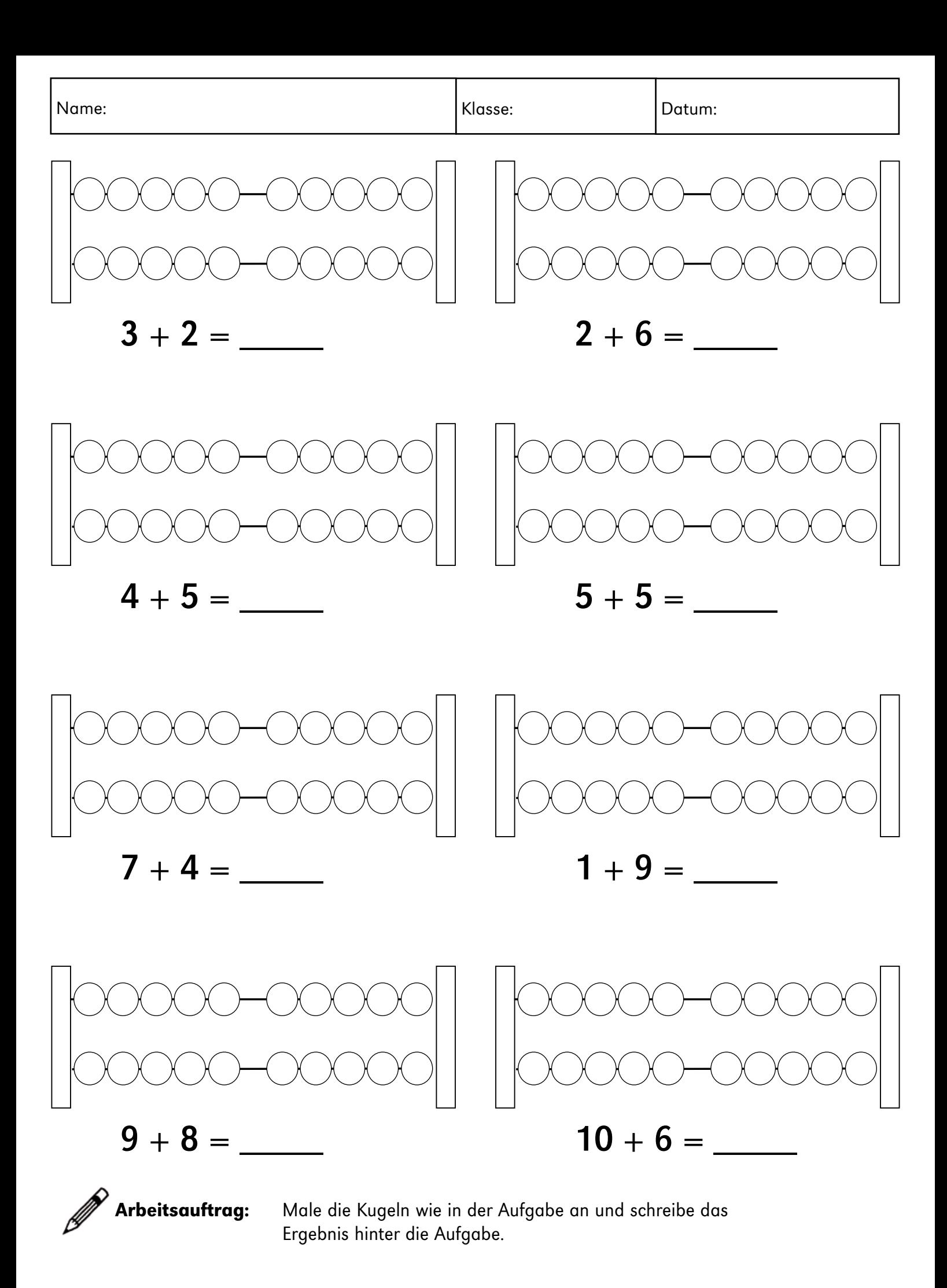